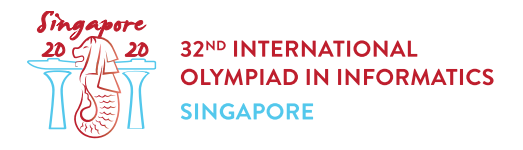

# Comparaison de plantes (plants)

Hazel le jardinier a visité une exposition spéciale aux jardins botaniques de Singapour. Dans cette exposition, *n* plantes de **tailles différentes** sont placées en cercle. Ces plantes sont numérotées de 0 à  $n-1$  dans le sens horaire, la plante  $n-1$  est à côté de la plante 0.

Pour chaque plante  $i$  ( $0 \le i \le n-1$ ), Hazel a comparé la plante  $i$  à chacune des  $k-1$  plantes suivantes, dans le sens horaire, et a noté le nombre  $r[i]$  qui correspond à combien de ces  $k-1$ plantes sont plus grandes que la plante i. Ainsi, chaque valeur  $r[i]$  dépend des tailles relatives de  $k$ plantes consécutives.

Par exemple, supposons que  $n = 5$ ,  $k = 3$  et  $i = 3$ . Les  $k - 1 = 2$  plantes suivantes dans le sens horaire à partir de la plante  $i=3$  seront les plantes 4 et 0. Si la plante 4 était plus grande que la plante 3 et que la plante 0 était plus petite que la plante 3, Hazel noterait  $r[3] = 1$ .

Vous pouvez supposer qu'Hazel a noté les valeurs  $r[i]$  correctement. Il y a donc au moins une configuration de tailles différentes des plantes conforme à ces valeurs.

On vous demande de comparer les tailles de  $q$  paires de plantes. Malheureusement, vous n'avez pas accès à l'exposition. Votre unique source d'information est le bloc-notes d'Hazel avec la valeur k et la suite de valeurs  $r[0], \ldots, r[n-1].$ 

Pour chaque paire de plantes distinctes  $x$  et  $y$  qu'il faut comparer, déterminez laquelle des situations suivantes se produit :

- La plante  $x$  est sûrement plus grande que la plante  $y$  : quelle que soit la configuration de tailles différentes  $h[0], \ldots, h[n-1]$  conforme au tableau r, on a  $h[x] > h[y]$ .
- La plante  $x$  est sûrement plus petite que la plante  $y$  : quelle que soit la configuration de tailles différentes  $h[0], \ldots, h[n-1]$  conforme au tableau r, on a  $h[x] < h[y]$ .
- La comparaison n'est pas concluante : aucun des deux cas ne s'applique.

# Détails d'implémentation

Vous devez implémenter les fonctions suivantes :

void init(int k, int[] r)

- $\bullet \; k$ : le nombre de plantes consécutives dont les tailles déterminent chaque valeur  $r[i]$ .
- $r$ : un tableau de taille  $n$ , où  $r[i]$  est le nombre de plantes plus grandes que la plante  $i$  parmi les  $k-1$  plantes suivantes dans le sens horaire.

• Cette fonction est appelée exactement une fois, avant chaque appel à compare plants.

```
int compare plants (int x, int y)
```
- $x, y$ : indices des plantes à comparer.
- Cette fonction doit renvoyer :
	- $\circ$  1 s'il est certain que la plante x est plus grande que la plante y,
	- $\circ$  -1 s'il est certain que la plante x est plus petite que la plante  $u$ .
	- $\circ$  0 si la comparaison n'est pas concluante.
- $\bullet$  Cette fonction est appelée exactement  $q$  fois.

## Exemples

#### Exemple 1

Considérons l'appel suivant :

init(3, [0, 1, 1, 2])

Supposons que l'évaluateur appelle compare plants(0, 2). Etant donné que  $r[0] = 0$ , on peut immédiatement déduire que la plante  $2$  n'est pas plus grande que la plante  $0$ . L'appel doit donc  $renvover 1$ .

Supposons que par la suite, l'évaluateur appelle compare plants(1, 2). Pour toutes les configurations possibles de tailles qui respectent les contraintes ci-dessus, la plante 1 est plus petite que la plante 2. L'appel doit donc renvoyer  $-1$ .

#### Exemple 2

Considérons l'appel suivant :

```
init(2, [0, 1, 0, 1])
```
Supposons que l'évaluateur appelle compare plants(0, 3). Etant donné que  $r[3] = 1$ , on sait que la plante  $0$  est plus grande que la plante 3. L'appel doit donc renvoyer 1.

Supposons que par la suite, l'évaluateur appelle compare plants  $(1, 3)$ . Deux configurations de tailles  $[3, 1, 4, 2]$  et  $[3, 2, 4, 1]$  sont toutes les deux compatibles avec les mesures d'Hazel. Etant donné que la plante  $1$  est plus petite que la plante  $3$  dans une configuration, et plus grande que la plante  $3$  dans l'autre, cet appel doit renvoyer  $0$ 

### **Contraintes**

•  $2 \leq k \leq n \leq 200000$ 

- $1 \leq q \leq 200000$
- $\bullet \ \ 0 \leq r[i] \leq k-1$  (pour tout  $0 \leq i \leq n-1$ )
- $0 \leq x < y \leq n-1$
- Il existe une ou plusieurs configurations de **tailles différentes** de plantes conformes au tableau  $r$ .

### Sous-tâches

- 1. (5 points)  $k=2$
- 2. (14 points)  $n \le 5000, 2 \cdot k > n$
- 3. (13 points)  $2 \cdot k > n$
- 4. (17 points) La réponse correcte à chaque appel à compare plants est  $1$  ou  $-1$ .
- 5. (11 points)  $n \leq 300, q \leq \frac{n \cdot (n-1)}{2}$
- 6. (15 points)  $x=0$  pour chaque appel à compare plants.
- 7. (25 points) Pas de contrainte supplémentaire.

## Evaluateur d'exemple

L'évaluateur d'exemple lit l'entrée au format suivant :

- ligne  $1: n \; k \; q$
- ligne 2:  $r[0]$   $r[1]$  ...  $r[n-1]$
- ligne  $3 + i$   $(0 \le i \le q-1)$ : x y pour le *i*-ème appel à compare plants

L'évaluateur d'exemple affiche vos réponses au format suivant :

• ligne  $1 + i$   $(0 \leq i \leq q-1)$ : la valeur de retour du  $i$ -ème appel à compare\_plants.